# **Como baixar o 1xBet no iPhone na RDC: uma orientação completa # esporte aposta**

**Autor: symphonyinn.com Palavras-chave: Como baixar o 1xBet no iPhone na RDC: uma orientação completa**

# **Como baixar o 1xBet no iPhone na RDC: uma orientação completa**

#### **O aplicativo 1xBet está disponível no App Store**

Para baixar o aplicativo 1xBet no seu iPhone na RDC, visite o [blaze como apostar em duas cores](/app/blaze-como-apostar-em-duas-cores-2024-07-22-id-13265.pdf) em Como baixar o 1xBet no iPhone na RDC: uma orientação completa seu dispositivo iOS e pesquise por "1xBet". Certifique-se de que seu dispositivo esteja atualizado para iOS 12.0 ou posterior, watchOS 7.0 ou posterior, ou visionOS 1.0 ou posterior. Depois de localizar o aplicativo, pressione o botão "Obter" para baixá-lo. É importante ter em Como baixar o 1xBet no iPhone na RDC: uma orientação completa mente que você deve ter pelo menos 17 anos de idade e ser capaz de verificar sua Como baixar o 1xBet no iPhone na RDC: uma orientação completa idade antes de criar uma conta.

#### **Como solicitar um site desktop em Como baixar o 1xBet no iPhone na RDC: uma orientação completa seu iPhone**

Em alguns casos, você pode preferir acessar o site desktop do 1xBet no seu iPhone para ter acesso a todas as funcionalidades e informações disponíveis para computadores. Para fazer isso, abra o navegador Safari no seu iPhone e acesse o [banca de apostas esportivas é crime.](/artigo/banca-de-apostas-esportivas-�-crime-2024-07-22-id-7708.pdf) Antes de qualquer coisa, solicite o site desktop selecionando o ícone 'aA' nas opções acima da barra de endereço da URL. Em seguida, selecione 'Solicitar site desktop' no menu suspenso e, em Como baixar o 1xBet no iPhone na RDC: uma orientação completa seguida, recarregar o site.

#### **Baixe o aplicativo 1xBet agora**

O aplicativo 1xBet é uma ótima opção para quem quer acompanhar as últimas partidas, resultados e apostar nos esportes que mais gosta a qualquer momento e praticamente em Como baixar o 1xBet no iPhone na RDC: uma orientação completa qualquer lugar. Ao baixar e instalar o aplicativo em Como baixar o 1xBet no iPhone na RDC: uma orientação completa seu iPhone, você pode acessar seu histórico de apostas, realizar depósitos rápidos e facilmente aproveitar as melhores cotações disponíveis. Além disso, quando você se cadastra usando um link de referência, poderá acessar alguns benefícios exclusivos, incluindo boas-vindas, ofertas, cupons, benefícios de fidelidade e outras promoções exclusivas e em Como baixar o 1xBet no iPhone na RDC: uma orientação completa andamento.

#### **Uma olhada em Como baixar o 1xBet no iPhone na RDC: uma orientação completa alguns números**

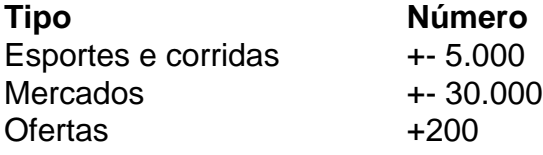

Que nos fale sobre um crescimento e variedade incríveis no seu aplicativo móvel e site oficial, simplesmente [arbety é confiável](/arbety-�-confi�vel-2024-07-22-id-6668.pdf) para saber mais.

# **Partilha de casos**

# **Como baixar o 1xBet no iPhone na RDC: uma orientação completa**

# **Como baixar o 1xBet no iPhone na RDC: uma orientação completa**

A plataforma de apostas esportivas e casino online 1xBet opera em **Como baixar o 1xBet no iPhone na RDC: uma orientação completa** vários países, incluindo o Brasil. Com uma valoração de R\$ 500 milhões, essa empresa começou com apenas R\$ 8 mil e permite depósitos com cartões de crédito Visa.

### **Como Depositar em Como baixar o 1xBet no iPhone na RDC: uma orientação completa 1xBet usando Cartão de Crédito Visa**

Depositar no 1xBet usando cartão de crédito Visa é uma opção simples e eficiente. Primeiro, escolha a opção de "Pagamentos" (sinalizada por um símbolo de R\$). Em seguida, selecione a opção "Cartões de Crédito" e insira as informações do cartão.

- Insira o número do seu cartão de crédito Visa
- Digite a data de validade
- Insira o código de segurança (CVV)

Após preencher todos os detalhes necessários, defina o valor do depósito e conclua a transação clicando em **Como baixar o 1xBet no iPhone na RDC: uma orientação completa** "Confirmar" ou "Efetuar Pagamento". Em questão de segundos, o valor será creditado em **Como baixar o 1xBet no iPhone na RDC: uma orientação completa Como baixar o 1xBet no iPhone na RDC: uma orientação completa** conta do 1xBet.

# **Vantagens do Depósito com Cartão de Crédito Visa**

- Transações Geralmente Instantâneas: Não há esperas para ver o valor do depósito em **Como baixar o 1xBet no iPhone na RDC: uma orientação completa Como baixar o 1xBet no iPhone na RDC: uma orientação completa** conta.
- Depósitos Online em **Como baixar o 1xBet no iPhone na RDC: uma orientação completa** Câmbio Local: Efetue operações financeiras na moeda de seu país (em real brasileiro, se necessário).
- Limites mais Altos: Os limites dos dépositos são maior do que nos boletos bancários.
- Proteção contra Estelionatória: As transações do cartão de crédito podem ser submetidas a recursos em **Como baixar o 1xBet no iPhone na RDC: uma orientação completa** caso de erros.

# **As Vantagens de Escolher a 1xBet**

- Acessível e Disponível 24/7: O website e aplicativo garantem facilidade ao apostador em **Como baixar o 1xBet no iPhone na RDC: uma orientação completa** qualquer lugar.
- Sistema Credível e Comprovado: 1 ano proporciona un serviço potente a mais do que

400.000 Usuários online.

#### **Nota: Adicione mais Conteúdo à da**

#### **Dúbidas ou Dificuldades?**

**Resolvamos suas dúvidas quanto a suas perspectivas quanto à 1xBet visa card!...**

- Como Depositar
- Se o aporte-me ser crível
- **Como baixar o 1xBet no iPhone na RDC: uma orientação completa**
- **Como baixar o 1xBet no iPhone na RDC: uma orientação completa**
- Como efet Em linhas gerais, seus \*[Já o que exig
- \*Como fazer as apostas
- No Final Como retirar o go

# **Expanda pontos de conhecimento**

# **Como baixar o 1xBet no iPhone na RDC: uma orientação completa**

# **Como baixar o 1xBet no iPhone na RDC: uma orientação completa**

A plataforma de apostas esportivas e casino online 1xBet opera em **Como baixar o 1xBet no iPhone na RDC: uma orientação completa** vários países, incluindo o Brasil. Com uma valoração de R\$ 500 milhões, essa empresa começou com apenas R\$ 8 mil e permite depósitos com cartões de crédito Visa.

### **Como Depositar em Como baixar o 1xBet no iPhone na RDC: uma orientação completa 1xBet usando Cartão de Crédito Visa**

Depositar no 1xBet usando cartão de crédito Visa é uma opção simples e eficiente. Primeiro, escolha a opção de "Pagamentos" (sinalizada por um símbolo de R\$). Em seguida, selecione a opção "Cartões de Crédito" e insira as informações do cartão.

- Insira o número do seu cartão de crédito Visa
- Digite a data de validade
- Insira o código de segurança (CVV)

Após preencher todos os detalhes necessários, defina o valor do depósito e conclua a transação clicando em **Como baixar o 1xBet no iPhone na RDC: uma orientação completa** "Confirmar" ou "Efetuar Pagamento". Em questão de segundos, o valor será creditado em **Como baixar o 1xBet no iPhone na RDC: uma orientação completa Como baixar o 1xBet no iPhone na RDC: uma orientação completa** conta do 1xBet.

### **Vantagens do Depósito com Cartão de Crédito Visa**

- Transações Geralmente Instantâneas: Não há esperas para ver o valor do depósito em **Como baixar o 1xBet no iPhone na RDC: uma orientação completa Como baixar o 1xBet no iPhone na RDC: uma orientação completa** conta.
- Depósitos Online em **Como baixar o 1xBet no iPhone na RDC: uma orientação completa** ●Câmbio Local: Efetue operações financeiras na moeda de seu país (em real brasileiro, se necessário).
- Limites mais Altos: Os limites dos dépositos são maior do que nos boletos bancários.
- Proteção contra Estelionatória: As transações do cartão de crédito podem ser submetidas a recursos em **Como baixar o 1xBet no iPhone na RDC: uma orientação completa** caso de erros.

### **As Vantagens de Escolher a 1xBet**

- Acessível e Disponível 24/7: O website e aplicativo garantem facilidade ao apostador em **Como baixar o 1xBet no iPhone na RDC: uma orientação completa** qualquer lugar.
- Sistema Credível e Comprovado: 1 ano proporciona un serviço potente a mais do que 400.000 Usuários online.

#### **Nota: Adicione mais Conteúdo à da**

#### **Dúbidas ou Dificuldades?**

**Resolvamos suas dúvidas quanto a suas perspectivas quanto à 1xBet visa card!...**

- Como Depositar
- Se o aporte-me ser crível
- **Como baixar o 1xBet no iPhone na RDC: uma orientação completa**
- **Como baixar o 1xBet no iPhone na RDC: uma orientação completa**
- Como efet Em linhas gerais, seus \*[Já o que exig
- \*Como fazer as apostas
- No Final Como retirar o go

# **comentário do comentarista**

# **Como baixar o 1xBet no iPhone na RDC: uma orientação completa**

# **Como baixar o 1xBet no iPhone na RDC: uma orientação completa**

A plataforma de apostas esportivas e casino online 1xBet opera em **Como baixar o 1xBet no iPhone na RDC: uma orientação completa** vários países, incluindo o Brasil. Com uma valoração de R\$ 500 milhões, essa empresa começou com apenas R\$ 8 mil e permite depósitos com cartões de crédito Visa.

# **Como Depositar em Como baixar o 1xBet no iPhone na RDC: uma orientação completa 1xBet usando Cartão de Crédito Visa**

Depositar no 1xBet usando cartão de crédito Visa é uma opção simples e eficiente. Primeiro, escolha a opção de "Pagamentos" (sinalizada por um símbolo de R\$). Em seguida, selecione a opção "Cartões de Crédito" e insira as informações do cartão.

- Insira o número do seu cartão de crédito Visa
- Digite a data de validade
- Insira o código de segurança (CVV)

Após preencher todos os detalhes necessários, defina o valor do depósito e conclua a transação clicando em **Como baixar o 1xBet no iPhone na RDC: uma orientação completa** "Confirmar" ou "Efetuar Pagamento". Em questão de segundos, o valor será creditado em **Como baixar o 1xBet no iPhone na RDC: uma orientação completa Como baixar o 1xBet no iPhone na**

#### **RDC: uma orientação completa** conta do 1xBet.

### **Vantagens do Depósito com Cartão de Crédito Visa**

- Transações Geralmente Instantâneas: Não há esperas para ver o valor do depósito em **Como baixar o 1xBet no iPhone na RDC: uma orientação completa Como baixar o 1xBet no iPhone na RDC: uma orientação completa** conta.
- Depósitos Online em **Como baixar o 1xBet no iPhone na RDC: uma orientação completa** Câmbio Local: Efetue operações financeiras na moeda de seu país (em real brasileiro, se necessário).
- Limites mais Altos: Os limites dos dépositos são maior do que nos boletos bancários.
- Proteção contra Estelionatória: As transações do cartão de crédito podem ser submetidas a recursos em **Como baixar o 1xBet no iPhone na RDC: uma orientação completa** caso de erros.

#### **As Vantagens de Escolher a 1xBet**

- Acessível e Disponível 24/7: O website e aplicativo garantem facilidade ao apostador em **Como baixar o 1xBet no iPhone na RDC: uma orientação completa** qualquer lugar.
- Sistema Credível e Comprovado: 1 ano proporciona un serviço potente a mais do que 400.000 Usuários online.

#### **Nota: Adicione mais Conteúdo à da**

#### **Dúbidas ou Dificuldades?**

#### **Resolvamos suas dúvidas quanto a suas perspectivas quanto à 1xBet visa card!...**

- Como Depositar
- Se o aporte-me ser crível
- **Como baixar o 1xBet no iPhone na RDC: uma orientação completa**
- **Como baixar o 1xBet no iPhone na RDC: uma orientação completa**
- Como efet Em linhas gerais, seus \*[Já o que exig
- \*Como fazer as apostas
- No Final Como retirar o go

#### **Informações do documento:**

Autor: symphonyinn.com Assunto: Como baixar o 1xBet no iPhone na RDC: uma orientação completa Palavras-chave: **Como baixar o 1xBet no iPhone na RDC: uma orientação completa # esporte aposta** Data de lançamento de: 2024-07-22

#### **Referências Bibliográficas:**

- 1. [chapecoense e bahia palpite](/chapecoense-e-bahia-palpite-2024-07-22-id-19814.pdf)
- 2. <u>[blaze jogo das bolinhas](/article/blaze-jogo-das-bolinhas-2024-07-22-id-13389.pdf)</u>
- 3. <u>[empresa bwin](/br/empresa-bwin-2024-07-22-id-24206.pdf)</u>
- 4. [cupom caze estrela bet](https://www.dimen.com.br/aid-portal/html/cupom-caze-estrela-bet-2024-07-22-id-23045.htm)